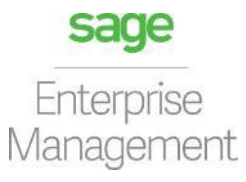

#### ENTERPRISE MANAGEMENT

#### BR localization: Hotfix 117

*Technical documentation Documentação Técnica Version 8.0.7 Fev 12, 2019 12 de fevereiro de 2019*

### **Contents**

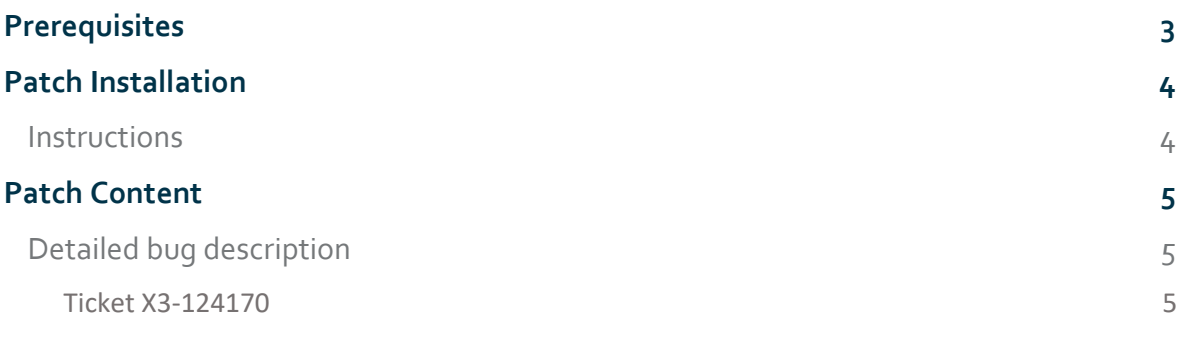

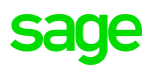

### <span id="page-2-0"></span>**Prerequisites**

To apply this HOTFIX it is necessary to follow these configurations: Sage Enterprise Management: **U8.0.7** Minimal Brazilian Legislation Patch: **X2108.116**

PT-BR: Para aplicar esse HOTFIX é necessário seguir as configurações: Utilizar o Sage Enterprise Management Versão: **U8.0.7** Utilizar no mínimo o patch da legislação brasileira: **x2108.116**

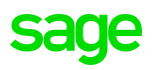

## <span id="page-3-1"></span><span id="page-3-0"></span>**Patch Installation** *Instructions*

- 1. Unpack the file: XQBR\_807\_2108\_HOTFIX\_117.zip
- 2. Install the patches without any users using the system. This is the Brazilian legislation patches, which should be applied from X3 reference folder, but applied only on the folders that will be using the legislation (NOT X3 FOLDER).
- 3. Validate all transactions for the folder that you applied the Brazilian legislations Hotfix using function GENMSKTRT. It is also recommended to validate the dictionaries.

PT-BR:

- 1. Descompacte o arquivo: XQBR\_807\_2108\_HOTFIX\_117.zip
- 2. Instale os patches sem nenhum usuário usando o sistema. Esta é a correção da legislação brasileira, que deve ser aplicada a partir da pasta de referência X3, mas aplicada somente nas pastas que estão utilizando a legislação (NÃO PASTA X3).
- 3. Valide todas as transações do dossiê que você aplicou o HOTFIX da legislação brasileira usando a função GENMSKTRT. É recomendado também validar os dicionários.

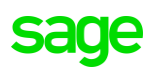

# <span id="page-4-1"></span><span id="page-4-0"></span>**Patch Content**  *Detailed bug description*

#### <span id="page-4-2"></span>**Ticket X3-124170**

When realizing the generation of K block (Leg. BRA) for the clients without Manufacture module occurred errors of objects not found.

Now when generating the block k for these customers, the tables related to the manufacturing module will be disregarded in generation not generating blocks K230, K235 and not generating third party stock.

PT-BR: Ao realizar a geração do bloco k para os clientes sem o modulo de Manufatura (GPAC) ocorriam erros de objetos não encontrado.

Agora ao gerar o bloco k para esses clientes será desconsiderado na geração as tabelas relacionadas ao modulo de manufatura não gerando os blocos K230, K235 e não gerando estoque de terceiros.

#### **Affected objects**

ADX – XQBLOCOK – We have included rules to not generate the block k230 and k235 when there is no manufacturing module. Rules for not generating the third-party stock when the manufacturing module was disabled.

PT-BR: Foi incluído regras nos para não gerar o bloco k230 e k235 quando não houver o modulo manufatura. Foi incluído regras para não gerar o estoque de terceiros quando desabilitado o modulo manufatura.

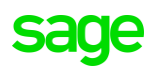

### sage

0800-888-0414

[www.sage.com](http://www.sage.com)

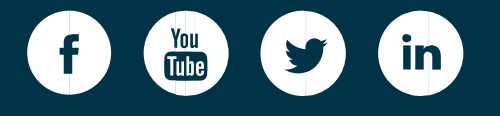

 $\mathbf{S}$  and  $\mathbf{S}$  are the  $\mathbf{S}$  technical documentation of  $\mathbf{S}$  technical documentation of  $\mathbf{S}$ ©2018 The Sage Group plc or its licensors. Sage, Sage logos, Sage product and service names mentioned herein are the trademarks of The Sage Group plc or its licensors. All other trademarks are the property of their respective owners. NA/WF 183498.

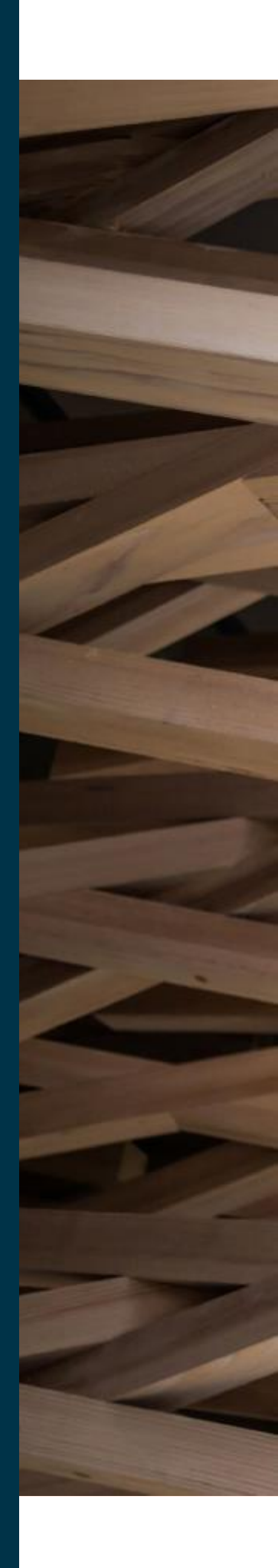